www.occultations.ch

## **Neue Regeln beim Rapportieren von Sternbedeckungen auf dem SODIS-Portal**

Anlässlich des SODIS-Reviewer-Meetings vom 21. Februar 2024 wurden folgende Regeln eingeführt, die ab diesem Zeitpunkt gelten sollen:

1) Benötigte Dateien bei der Meldung einer **positiven** Sternbedeckung im SODIS-Portal:

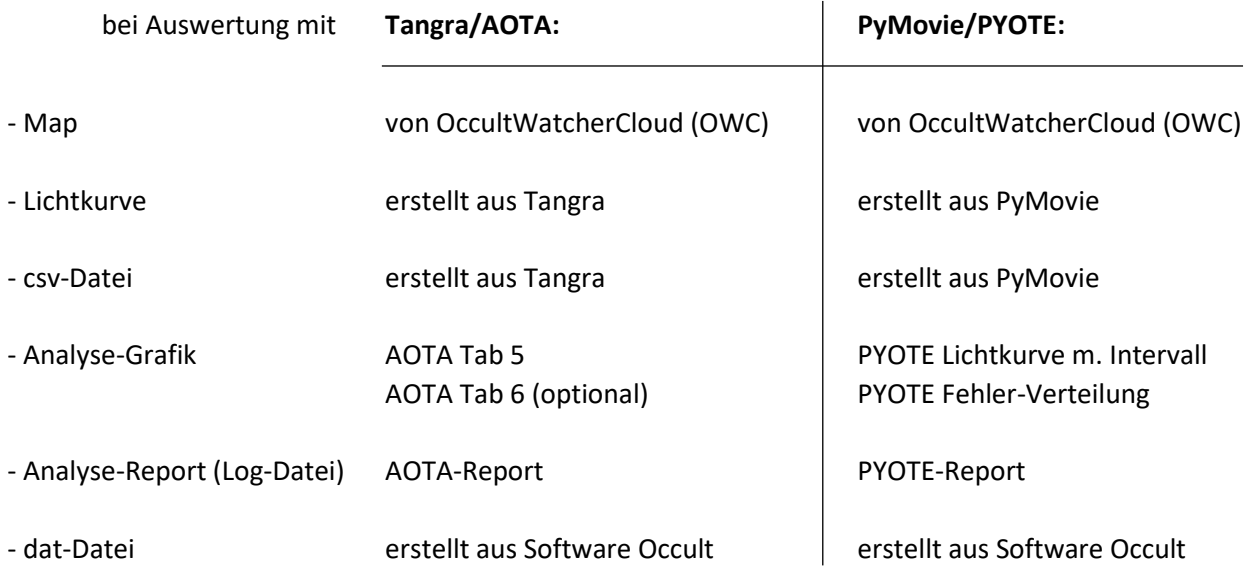

- optional: Report als txt-Datei (gewünscht für unsere FG-Webseite)

2) Benötigte Dateien bei der Meldung einer **negativen** Sternbedeckung im SODIS-Portal:

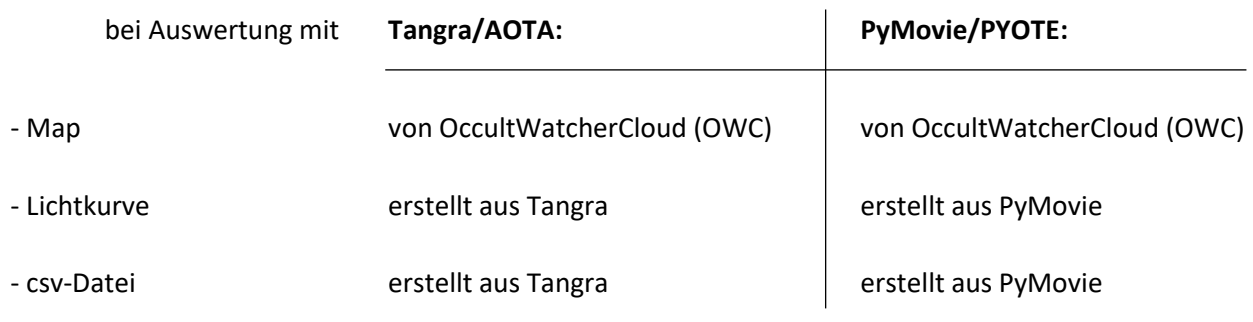

- optional: Report als txt-Datei (gewünscht für unsere FG-Webseite)

## 3) Benennung der Dateien

Es ist wichtig, dass jede einzelne Datei eindeutig sowohl einem Ereignis, einem Beobachter und einem Standort zugeordnet werden kann. Zudem soll das Archiv gezielt durchsucht werden können, z.B. nach Datum, Beobachter, Asteroid, Standort, Inhalt, etc. Aus diesem Grunde wurden bisher alle Dateien entsprechend (um)benannt. Es wäre wünschenswert, wenn alle Dateien nach dem gleichen, folgenden Schema benannt würden (Beispiele):

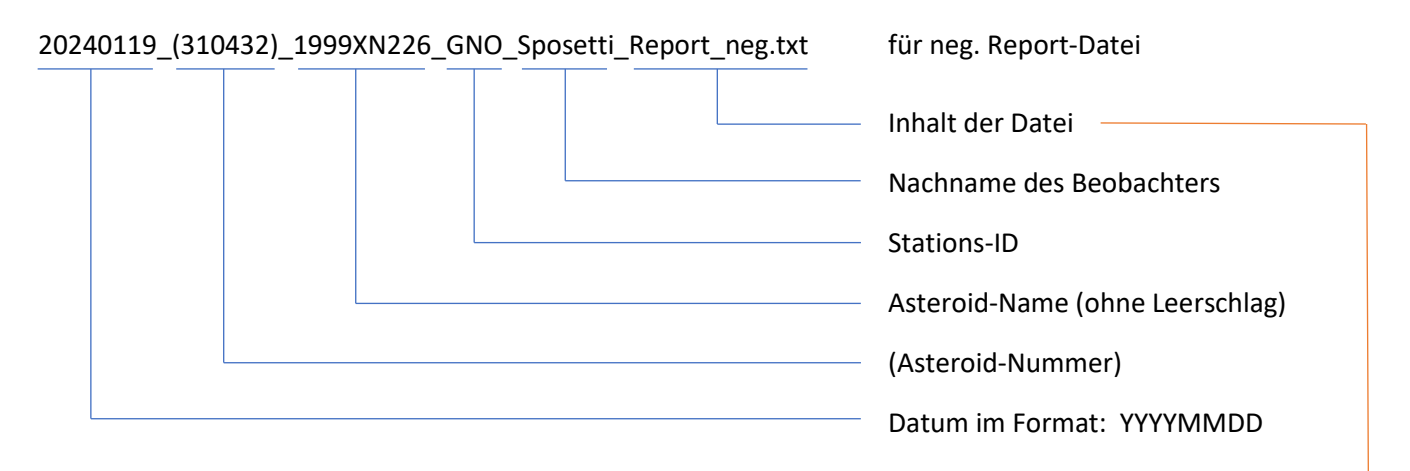

## Benennungen aufgrund des Datei-Inhalts:

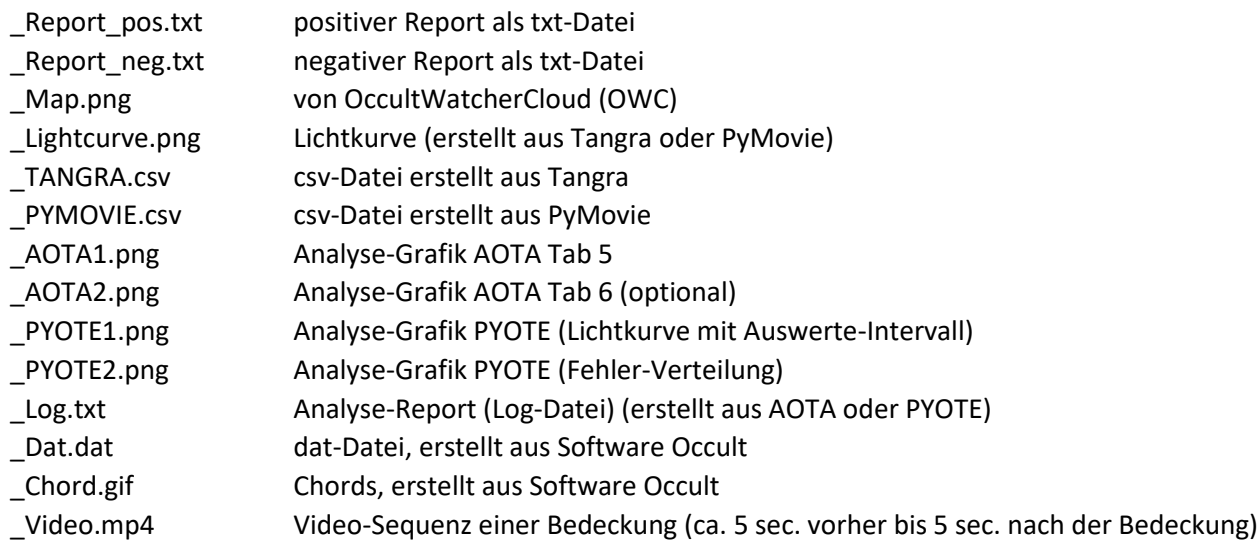

## 4) Weitere Anmerkungen zu diversen Daten

- Bilddateien möglichst im png- oder jpg-Format speichern (anstelle von bmp-Dateien).
- Optional können auch kurze Filmsequenzen an Jonas gesandt werden (vorzugsweise im mp4-Format)
- Bei mehreren Beobachtungen eines Ereignisses können auch Chords generiert und an Jonas gesandt werden (das Erstellen von Chord-Grafiken soll anhand eines Workshops am nächsten FG-Meeting erklärt werden).